EximiousSoft Business Card Designer Crack Free Download For Windows

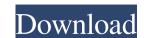

## EximiousSoft Business Card Designer Crack + Download [Latest 2022]

Business Card Designer is a simple and elegant tool for designing business cards. Create a new card or select a card to edit it. It offers a convenient function for selecting and editing the card. Insert various graphical elements, such as Clipart, Text, Line, Rectangle, Shape, Polyline, etc. A new business card can be created from scratch or by selecting from a wide range of categories (e.g. nature, business, art, culture) and templates, and specifying the size. What's more, you can choose between various clipart, which can be added to the workspace by simply dragging and dropping them onto the desired area, and insert preset objects (e.g. symbols, arrows, animals, cars, children and toys). You can choose a background theme, perform basic editing operations (cut, copy, paste), insert text messages and images (e.g. ICO, TGA, JPG, PCX, BMP, EMF), draw open or closed shapes using Bézier or straight lines, as well as fill the selected shapes and text with a color. Special effects and output formats Other notable characteristics bundled in this tool allow you to apply special effects (shadow, reflection, outer glow, and texture), undo or redo your actions, as well as move the selected objects forward or backward. The program allows you to create a background color or upload an image, embed text and photos, add rectangles, insert objects (e.g. rectangles, ovals, polygons, stars, lines, arcs), specify the objects' size, and zoom in or out. The business cards can be printed or exported to PDF, JPG, PNG, BMP, GIF, TIFF, TGA, or PCX file format. During our testing we have noticed that the utility provides excellent image quality, and no errors showed throughout the entire process. Easy way to create your own marketing material, add your logo and create newsletter Template Maker is a new highly advanced and stylish utility that can help you quickly create impressive business, advertising, brochures, or any other promotional materials. With the help of this program you will be able to create a professional quality materia

## **EximiousSoft Business Card Designer Full Product Key Free (2022)**

EximiousSoft Business Card Designer is a professional software application whose purpose is to help you create business cards. Insert various graphical elements Although it comes packed with many dedicated parameters, it sports a clean and intuitive layout. A new business card can be created from scratch or by selecting from a wide range of categories (e.g. nature, business, art, culture) and templates, and specifying the size. What's more, you can choose between various cliparts, which can be added to the workspace by simply dragging and dropping them onto the desired area, and insert preset objects (e.g. symbols, arrows, animals, cards and gifts, automobiles, children and toys). EximiousSoft Business Card Designer lets you select a background theme, perform basic editing operations (cut, copy, paste), insert text messages and images (e.g. ICO, TGA, JPG, PCX, BMP, EMF), draw open or closed shapes using Bézier or straight lines, as well as fill the selected shapes and text with a color. Special effects and output formats Other notable characteristics bundled in this tool allow you to apply special effects (shadow, reflection, outer glow, and texture), undo or redo your actions, as well as move the selected objects forward or backward. The program allows you to create a backside of the card, set the background color or upload an image, embed text and photos, add rectangles, insert objects (e.g. rectangles, ovals, polygons, stars, lines, arcs), specify the objects' size, and zoom in or out. The business cards can be printed or exported to PDF, JPG, PNG, BMP, GIF, TIFF, TGA, or PCX file format. During our testing we have noticed that the utility provides excellent image quality, and no errors showed throughout the entire process. 3-in-1 Business Card Creator Business Card Designer, click on the button named Open, select the desired location, and then click on OK. General Options In the General Options window, you can change the background theme by using a small color picker, access a variety of color profiles, and

# **EximiousSoft Business Card Designer Crack With Keygen (2022)**

Connect with your business cord to your iPhone. #1 Printing Business Card Apps in the Store STYLE YOUR CARD WITH PICTURES & GRAPHICS Create your own business card with artwork using your computer or a mobile device. Hundreds of photos, pictures, graphics and other assets are at your disposal. #1 Printing Business Card Apps in the Store FRAMING YOUR CARD Choose your best photo, add text, wrap text around the card, and round corners. You can also add a border, border color, frame options and frame color. #1 Printing Business Card Apps in the Store KEEP ORGANIZED IN THE APP Create a collection of your cards and see at a glance the most frequently used, your best cards, photos, and contacts. #1 Printing Business Card Apps in the Store Simply add a business card to your phone, then print it. That's it. There are no membership fees, download requirements, or limit on the number of cards you can have on your phone. CARDS ADD YOUR PROFILE Use your business card as your personal profile on all of your devices. NICE CARDS FROM SCRATCH Start with a blank canvas, add photos and text, and customise fonts, colors and other details. ACCESS ANYWHERE When you need to print an business card, pull out your phone and a business card is ready to go. BIGGER IS BETTER Business card sizes vary from 4 inches to 4 inches. The larger the card the higher the quality. SMART AND FAST When you choose the size of your cards, you have the choice of two printing modes: standard and large. You can also select between black and white cards. MANAGE YOUR PROFILE Every time you add a new card to your phone, it will automatically be included in your profile on all your devices. You can manage your card collection in the app, view who added your card, or view all of your cards at once. Enjoy this free business card design, add objects, backgrounds, cliparts and logos to your own business card design, and take advantage of many template options to create your own gorgeous business card. The application

#### What's New in the?

EximiousSoft Business Card Designer is a powerful Windows solution that lets you create high-quality business cards for any purpose. It is packed with over 200 functions that make designing a simple task. Read more about EximiousSoft Business Card Designer here: Have you ever created a logo to satisfy all your brand needs, but your client isn't happy with the final result and you feel the need to have it further improved? We are committed to providing high-quality logo design services that help you to create the right logo for your business and easily execute your business branding needs. Read more Have you ever created a logo to satisfy all your brand needs, but your client isn't happy with the final result and you feel the need to have it further improved? We are committed to providing high-quality logo design services that help you to create the right logo for your business branding needs. Read more Have you ever created a logo to satisfy all your brand needs, but your client isn't happy with the final result and you feel the need to have it further improved? We are committed to providing high-quality logo design services that help you to create the right logo for your business branding needs. Read more Have you ever created a logo to satisfy all your brand needs, but your client isn't happy with the final result and you feel the need to have it further improved? We are committed to providing high-quality logo design services that help you to create the right logo for your business and easily execute your business branding needs. Read more Have you ever created a logo to satisfy all your brand needs, but your client isn't happy with the final result and you feel the need to have it further improved? We are committed to providing high-quality logo design services that help you to create the right logo for your business and easily execute your business branding needs. Read more Have you ever created a logo to satisfy all your brand needs, but your client isn't happy with the final result and you feel the need

# **System Requirements For EximiousSoft Business Card Designer:**

Windows 10 GOG Galaxy 2.0 Armageddon 21:31 – 9th July 2018, The Galaxy Beyond (Revision 2.0) – 13th July 2018, The Galaxy Beyond (Revision 1.0) – 13th July 2018, The Galaxy Beyond (Revision 2.0) – 13th July 2018, The Galaxy Beyond (Revision 2.0) – 13th July 201 look at the big issues we've fixed since our last

https://autocracymachinery.com/logos-bible-software-crack-product-key-free-download/ https://fennylaw.com/wp-content/uploads/2022/06/ZylIdleTimer Crack Keygen Full Version April2022.pdf https://datingmarriagehub.com/wp-content/uploads/2022/06/Portable McAfee Stinger Crack Activation Key Free.pdf https://www.locatii.md/wp-content/uploads/2022/06/Easy Video To 3GP Converter Crack .pdf https://www.5280homes.com/ez-dictionary-english-turkish-crack-free-download-pc-windows-april-2022/ https://www.thiruvalluvan.com/2022/06/08/vypress-chat-crack-free-license-key/ https://trouvetondem.fr/wp-content/uploads/2022/06/niqudan.pdf https://misasgregorianas.com/webhancer-removal-tool-license-code-keygen-free-march-2022/ https://marshryt.by/wp-content/uploads/ClipGrab Crack With Serial Key Free Download PCWindows Latest 2022.pdf

https://www.bywegener.dk/wp-content/uploads/2022/06/SScapture.pdf